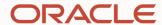

# JVM in Containers - Best Practices

JFokus 2020

David Delabassée - @delabassee

DevRel

Java Platform Group - Oracle

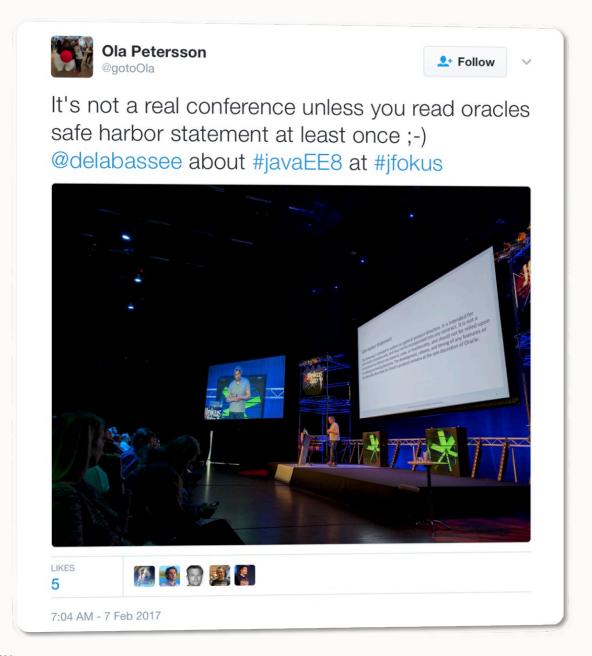

#### Safe harbor statement

The following is intended to outline our general product direction. It is intended for information purposes only, and may not be incorporated into any contract. It is not a commitment to deliver any material, code, or functionality, and should not be relied upon in making purchasing decisions. The development, release, timing, and pricing of any features or functionality described for Oracle's products may change and remains at the sole discretion of Oracle Corporation.

David Delabassée @delabassee Java Platform Group

Learn French. It is much easier than tounderstand French speaking English.

### Containers

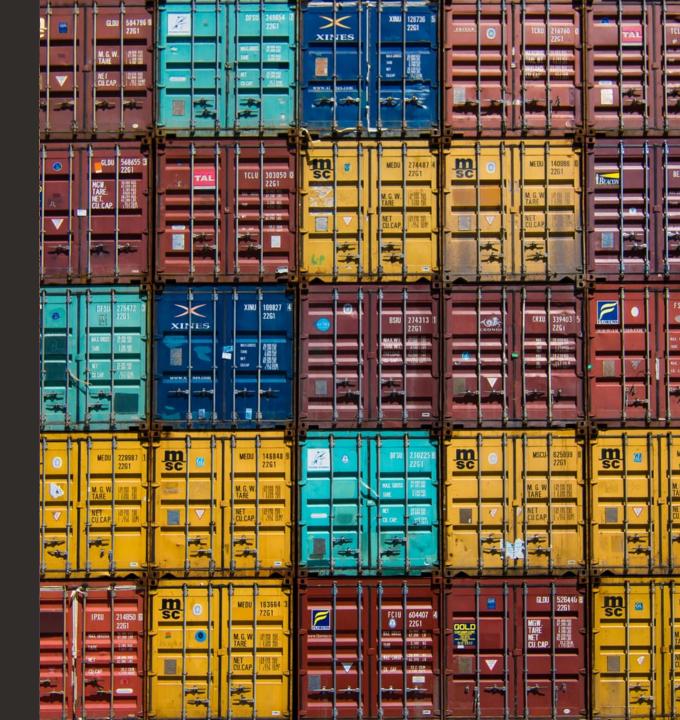

#### Container

\_\_\_

- Package Software into Standardized Units
  - Development
  - Shipment
  - Deployment
- Runtimes
  - Docker, CRI-O, LXC, Rkt, runC, systemd-nspawn, OpenVZ, etc.

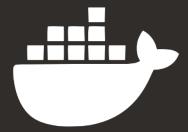

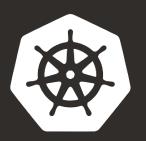

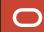

#### Container vs. VM

**App #2 App #1** Bin/libs Bin/libs **Container Daemon Host OS** Infrastructure

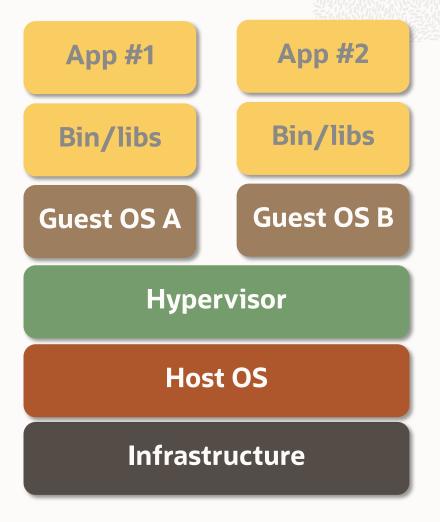

# Java

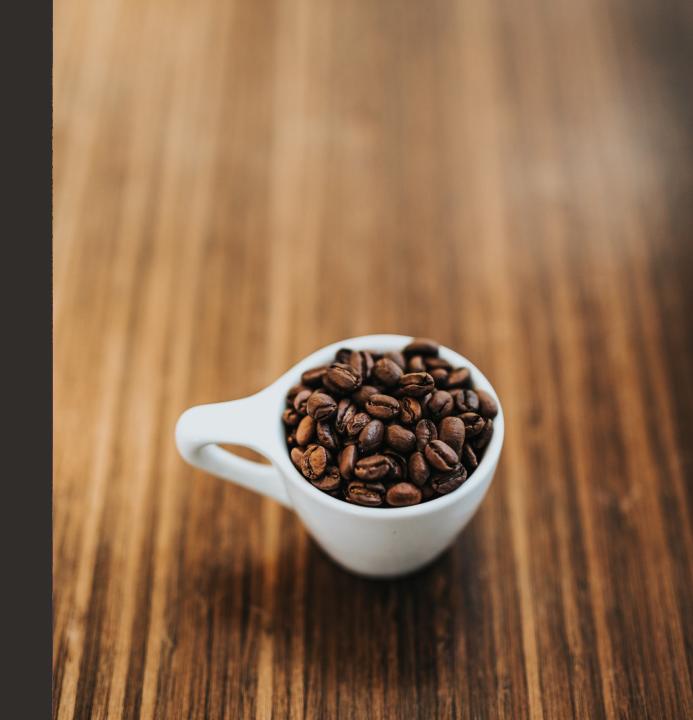

#### **JVM Container Landscape**

#### Tools

- docker-maven-plugin
- jib + jib-maven-plugin
- Testcontainers
- IDE
- ...

#### Frameworks

- Helidon
- Quarkus
- Micronaut
- JHipster

• ...

#### FaaS

- Fn Project
- OpenFaaS
- OpenWhisk
- ...

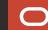

#### **JVM** in Containers - Towards a Symbiosis

- JVM should behave as a good (Container) citizen
- Improved "latency"

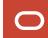

#### Demo

# Hello Container

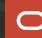

# Latency

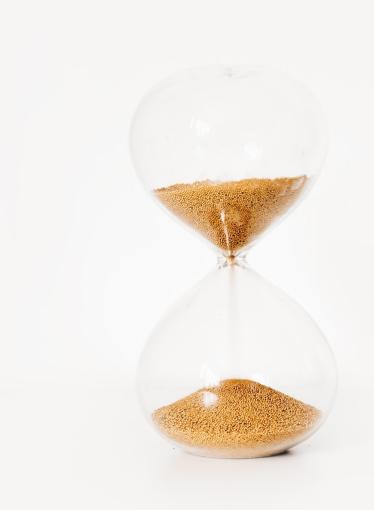

# Latency

**Container Startup** 

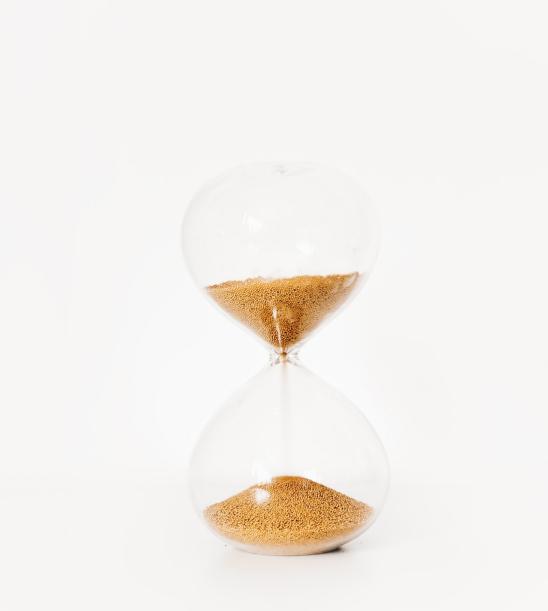

#### **Stack of Layers**

#### 3 'core' layers

- Java application and its dependencies
- Java Runtime
- Operating System
- ⇒ Reduce layers size

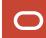

#### **Java Application Layer**

- Dependencies!
- Leverage Container cache layer mechanism
- Fat JAR?
- CDS Shared Archive
- Anything that is (relatively) static in its own layer

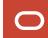

#### **Java Runtime Layer**

Serverless Java function (Fn) - openjdk:13

|                      | Modules               | jlink flags                                                | МВ  |      |      |
|----------------------|-----------------------|------------------------------------------------------------|-----|------|------|
| JDK                  | Whole JDK!            |                                                            | 316 | 100% |      |
| Runtime image        | All (explicit)        | add-modules \$(javalist-modules)                           | 178 | 56%  | 100% |
| Custom runtime image | Only required modules | add-modules \$(jdepsprint-module-deps)                     | 50  | 16%  | 28%  |
|                      |                       | no-header-filesno-man-pages<br>strip-java-debug-attributes | 44  | 14%  | 25%  |
|                      |                       | compress=1                                                 | 37  | 12%  | 21%  |
|                      |                       | compress=2                                                 | 34  | 11%  | 19%  |

316 MB - 178 MB - 50 MB - 34 MB

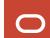

#### **Operating System Layer**

Slim distros

- debian: bullseye (117 MB) vs. debian: bullseye-slim (71 MB)

Distroless distros

- gcr.io/distroless/java:11 (195 MB - Java included)

Docker-slim

- "Don't change anything in your Docker container image and minify it by up to 30x" (?)

• . . .

#### **Operating System Layer**

- Alpine Security-oriented, lightweight Linux distro
- musl Lightweight, fast, free, C standard library implementation

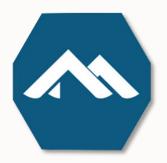

- alpine-pkg-glibc glibc compatibility layer package for Alpine https://github.com/sgerrand/alpine-pkg-glibc
- Project Portola Runs OpenJDK on musl (\*)
   <a href="https://openjdk.java.net/projects/portola/">https://openjdk.java.net/projects/portola/</a>

#### Demo

\_

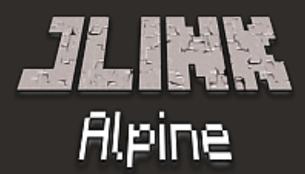

#### **Java Runtime Layer**

#### Minecraft server

java.base, java.compiler, java.desktop, java.management, java.naming, java.rmi, java.scripting, java.sql, jdk.sctp, jdk.unsupported, jdk.zipfs

| openjdk:13 (*) (12 modules)            | 88 MB  |
|----------------------------------------|--------|
| strip-debugstrip-java-debug-attributes | -14 MB |
| compress=1                             | -18 MB |
| compress=2                             | -31 MB |
| no-header-fileno-man-pages             | 0 MB   |

(\*) Oracle OpenJDK builds on OEL - YMMV!

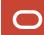

#### **Java Runtime Layer**

| Base Image    | Java                    | Module    | Custom<br>Runtime |  |
|---------------|-------------------------|-----------|-------------------|--|
| openjdk:13    | Inc. Oracle OpenJDK 13  | java.base | 48 MB             |  |
| debian:buster | + Debian openjdk-13-jdk | java.base | 491 MB            |  |

--strip-native-debug-symbols (\*)

debian:buster + Debian openjdk-13-jdk java.base 51 MB

(\*) JDK 13 <a href="https://bugs.openjdk.java.net/browse/JDK-8219257">https://bugs.openjdk.java.net/browse/JDK-8219257</a>

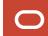

# Latency

**Application Startup** 

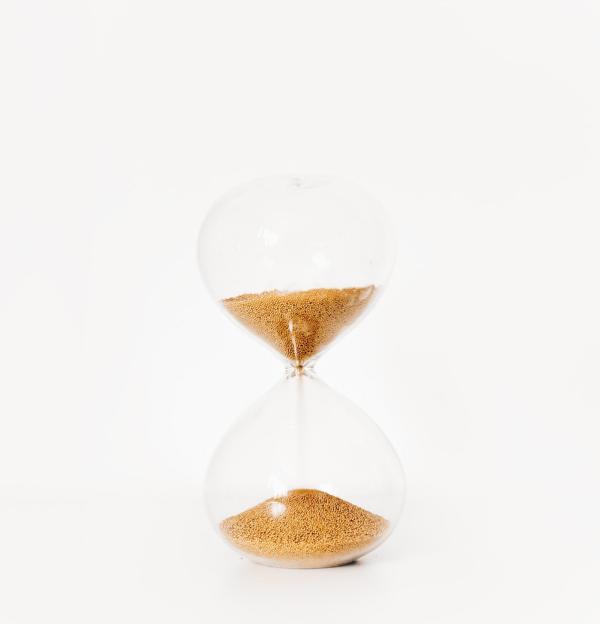

## **Java - Startup Time**

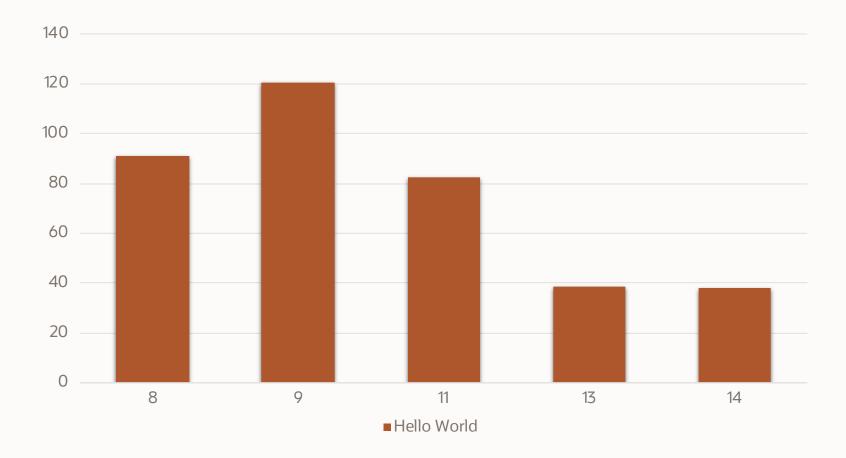

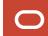

#### **Java - Startup Time**

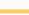

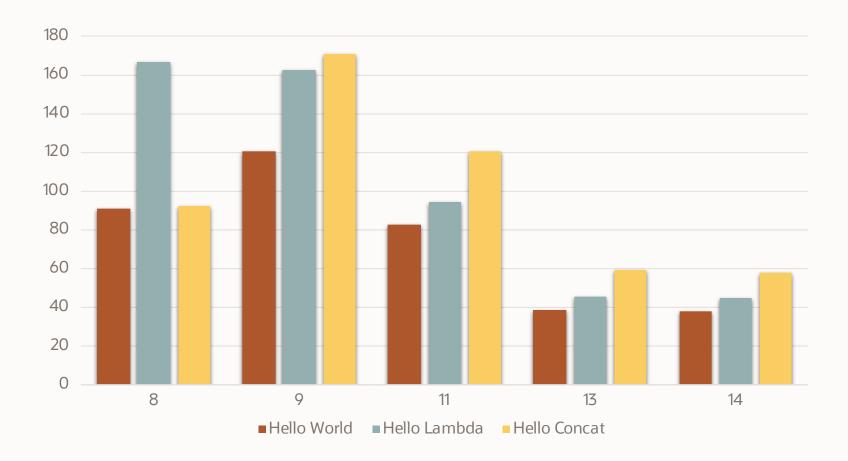

https://cl4es.github.io

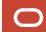

#### **Class Data Sharing**

- Reduce memory footprint between multiple JVMs by sharing common class metadata
- Improve startup time
- How?
  - Loads classes from JAR file into a private internal representation
  - Dumps it to a shared archive
  - When JVMs (re)starts, the archive is memory-mapped to allow sharing of R/O JVM metadata for these classes among multiple JVMs

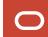

# Demo CDS

#### **Application CDS**

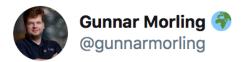

Focussing on native binaries, it's easy to miss the substantial improvements to @java start-up time in recent @OpenJDK versions.

One exciting technique is app class-data sharing: I see time-to-first-response reduced by 30% for a REST+CRUD #Quarkus app 😂!

How? A **1**. **1** of **7** 

10:14 PM · Dec 8, 2019 · Twitter Web App

**22** Retweets **60** Likes

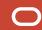

#### **Application CDS**

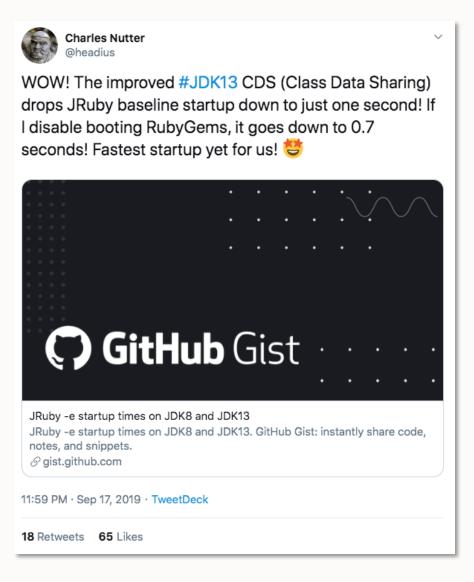

#### **Application CDS**

#### jdk-08-u202-b08-hotspot

#### jdk-13.jdk

#### **Class Data Sharing**

- Java 5 Limited to system classes and serial GC
- Java 9 Application CDS and other GCs (commercial feature + JEP 250)
- Java 10 Application CDS (JEP 310)
- Java 12 Default CDS Archives (JEP 341)
- Java 13 Dynamic CDS Archives (JEP 350)

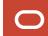

#### **GraalVM**

- . . . .
- High-performance Polyglot Virtual Machine
- ...
- JIT Compiler
- AOT Compiler native-image
  - Reduced startup time
  - Improved foot-print
  - Reduced image size

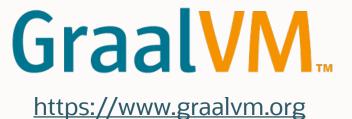

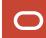

#### **GraalVM - native-image**

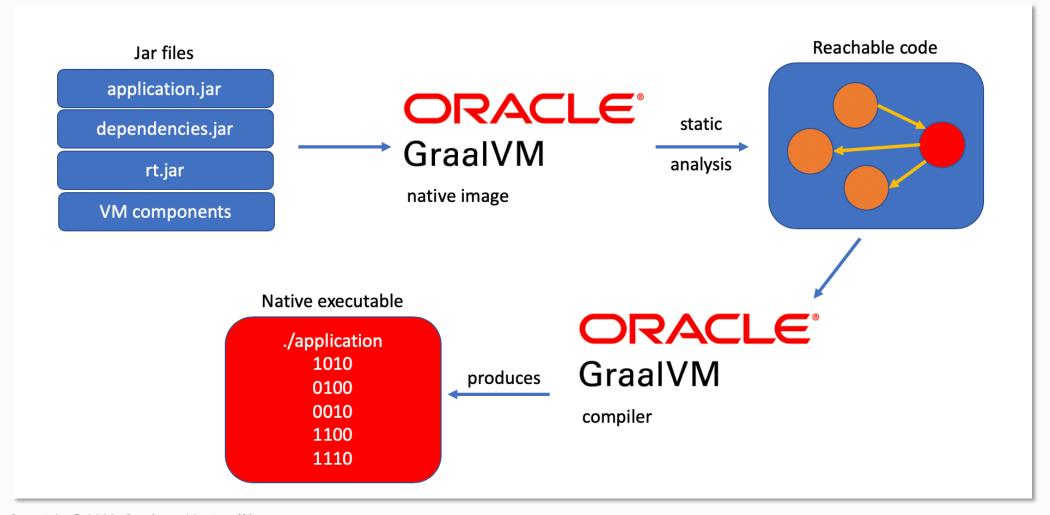

#### **GraalVM - native-image limitations**

- Java 8 & 11
- Mostly supported
  - Reflections, Dynamic Proxy, JNI, Unsafe Memory Access, Static Initializers, References
- Not supported
  - InvokeDynamic and Method Handles, Dynamic Class Un/Loading, Finalizers, Security Manager, Serialisation
  - Native VM interfaces (JVMTI, JMX, etc.)

https://github.com/oracle/graal/blob/master/substratevm/LIMITATIONS.md

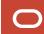

## Container

JVM should behave correctly

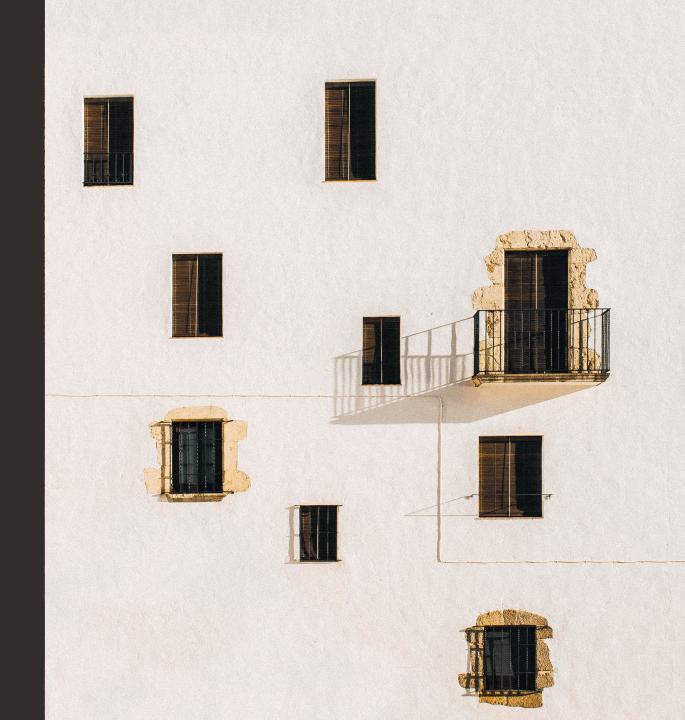

#### **JVM Container Awareness**

| JDK-8186248 | More flexibility in selecting Heap % of available RAM (8u144)                                             |
|-------------|----------------------------------------------------------------------------------------------------|
| JDK-8179498 | attach should be relative to /proc/pid/root and namespace aware as jcmd, jstack, fail to attach (10)      |
| JDK-8146115 | Improve Docker container detection & resource config usage (10)                                           |
| JDK-8193710 | jcmd −1 & jps do not list Java processes running in containers (11)                                       |
| JDK-8203357 | Container Metrics (11)                                                                                    |
| JDK-8203359 | JFR jdk.CPUInformation event reports incorrect information when running in Docker container (in progress) |
|             |                                                                                                    |
| JDK-8230305 | Cgroups v2: Container awareness (15)                                                                      |

https://bugs.openjdk.java.net

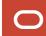

#### **Ergonomics**

- The JVM tunes itself based on the system it runs on
- Behavior-Based Tuning dynamically optimizes the sizes of the heap to meet an expected behavior
  - Maximum Pause-time (-XX:MaxGCPauseMillis)
  - Or Application Throughput (-XX:GCTimeRatio)
- Sets defaults for the GC, heap size, and runtime compiler

https://docs.oracle.com/en/java/javase/13/gctuning/ergonomics.html

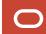

Demo

Ergonomics

Wrap-up

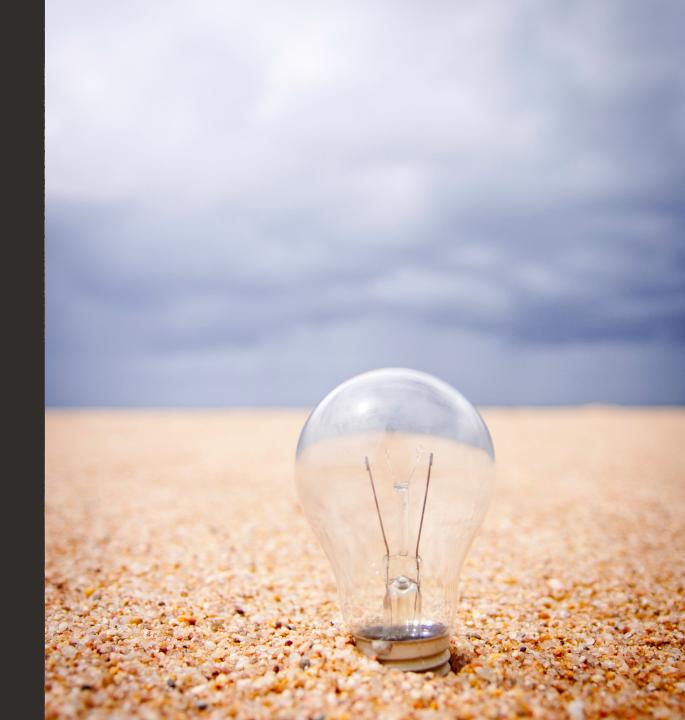

#### **JVMs in Containers**

- Reduce "latency"
  - Container Startup
  - Application Startup
- JVM behaves as a good (Container) citizen

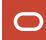

#### **JVMs in Containers**

- Use the latest Java version, never java:latest !!!
  - -XX:+UseContainerSupport
- Only rely on actively-supported versions!
- Use a JRE/Java runtime image instead of a JDK
- It's "containers as usual"
  - Move costs to the build phase
  - Small(er) is better!
    - Reduce the potential attack surface
    - Use as few layers as possible
    - Multi-stage build
  - Docker-bench-security, Snyk, Clair, Anchore, etc.

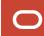

#### **Mystery meat OpenJD**

Gil Tene gil at azul.com Wed May 15 18:49:55 UTC 2019

• Previous message: <u>RFR(S) Backport: 821</u>

• Next message: Mystery meat OpenJDK b

• Messages sorted by: [date] [thread] [s

#### Umm...

Lumpy.local-43% docker run -it --rm ope openjdk version "1.8.0\_212"
OpenJDK Runtime Environment (build 1.8. OpenJDK 64-Bit Server VM (build 25.212-Lumpy.local-44% date
Wed May 15 11:41:12 PDT 2019

Look at the build This one was than March 27, 201 on April 16, 2019. the actual 1

#### Similarly:

If anyone wa
Lumpy.local-46% dc "EA" (or som
openjdk version "1
OpenJDK Runtime Environment (build 11.0
OpenJDK 64-Bit Server VM (build 11.0.3+
Lumpy.local-47% date
Wed May 15 11:43:12 PDT 2019

This one was populate dno later than Ap the actual 11.0.3 was released on April

If anyone was wondering about the impor "EA" (or some other "THIS IS NOT a RELE

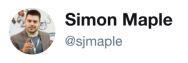

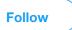

The top 10 most popular @Docker containers each contain at least 30 vulnerabilities. The official @nodejs image ships with 580 system library vulnerabilities.

#### snyk.io/blog/top-ten-m ...

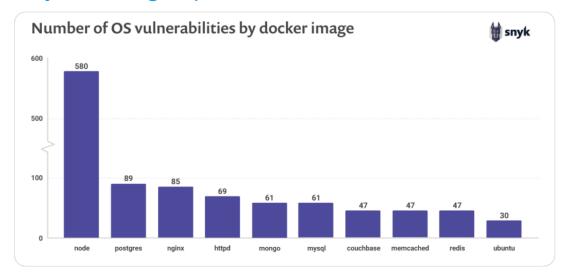

11:08 pm - 26 Feb 2019

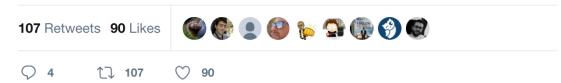

on strings say ) on any

#### "so you can consider it as the (OpenJDK 11 Alpine) General-Availability Release"

```
RUN echo "Downloading jdk build"
RUN wget http://drive.jku.at/ssf/s/readFile/share/8207/4867522971216226929/publicLink/openjdk-11-GA_linux-x64-musl_b

RUN echo "Downloading sha256 checksum"
RUN wget http://drive.jku.at/ssf/s/readFile/share/8208/-1932052387783488162/publicLink/openjdk-11-GA_linux-x64-musl_

ENV JDK_ARCHIVE="openjdk-11-GA_linux-x64-musl_bin.tar.gz"
RUN echo "Verify checksum"
RUN sha256sum -c ${JDK_ARCHIVE}.sha256
```

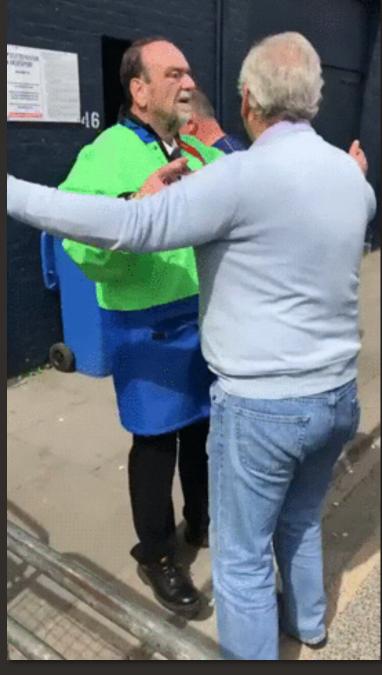

# Choose your base image wisely! And secure it!

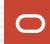

# Tack!

David Delabassée @delabassee

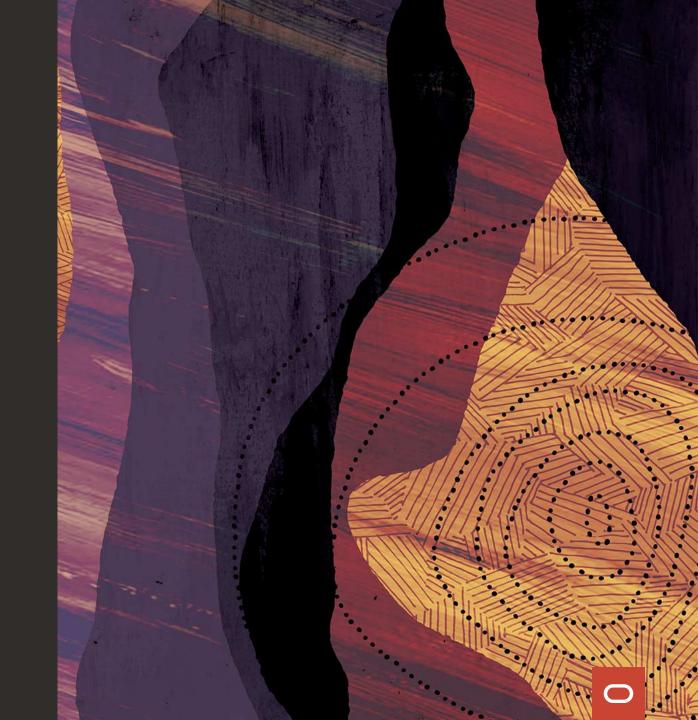

# ORACLE